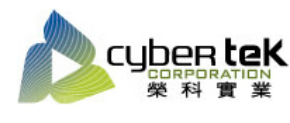

## 碳粉匣型號:HP-25X(CF325X) 適用機型:HP Enterprise M806dn/M806x+/flow M830z

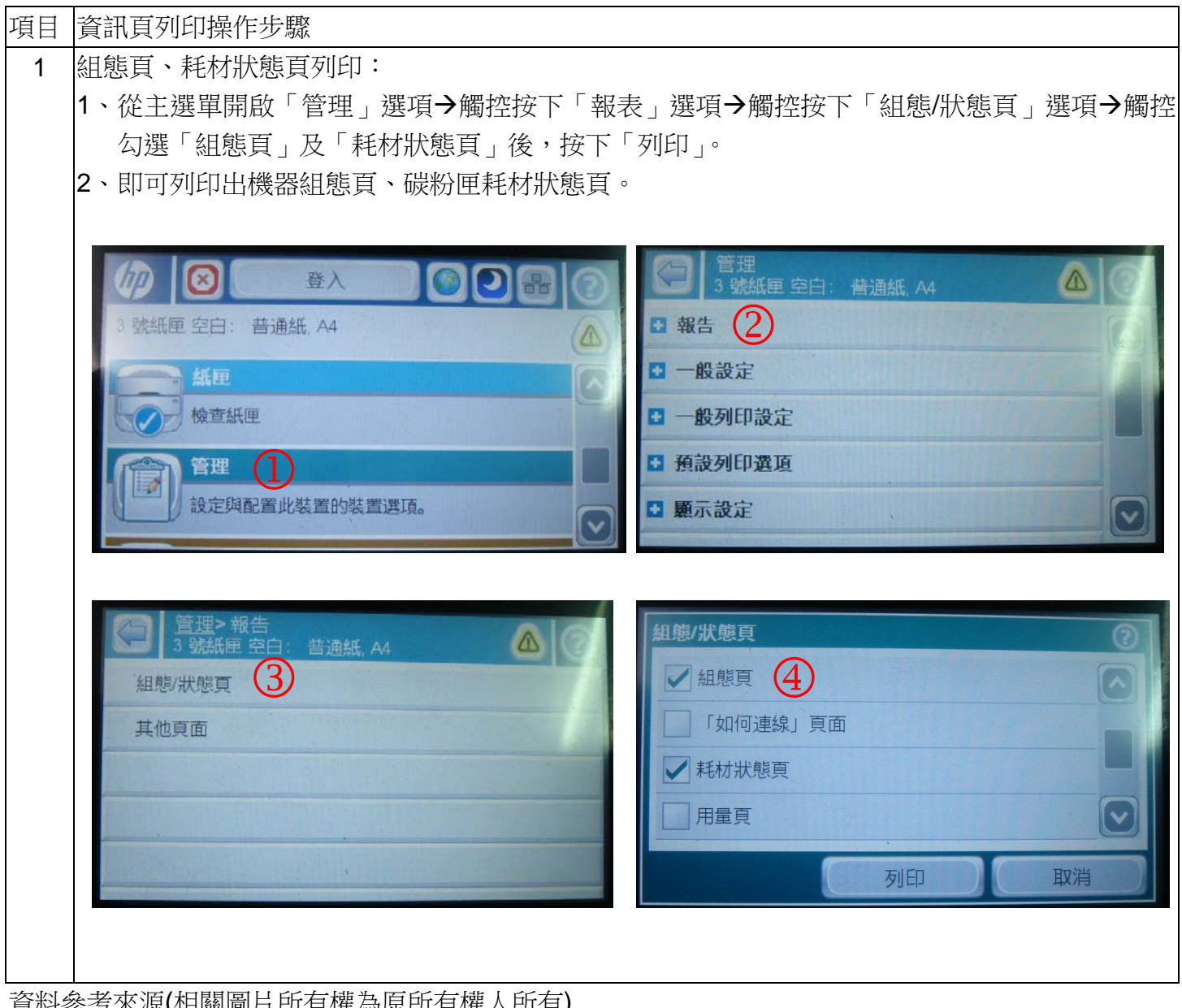

資料參考來源(相關圖片所有權為原所有權人所有)

- 1、 HP 系列印表機相關使用者手冊及面板介紹。
- 2、 http://www.hp.com.tw